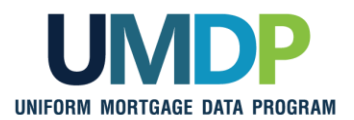

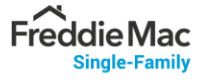

## **Uniform Collateral Data Portal Reference Series for the Lender Admin: 2 - Managing Business Units**

This reference is the second in a series of four references for the Lender Administrator, a Uniform Collateral Data Portal<sup>®</sup> (UCDP<sup>®</sup>) user who has authority to set up and manage the business structure within the portal, including the access privileges of other users. This user is known as the lender admin. The focus of this reference is on managing business units. Business units contain lender users, Fannie Mae and Freddie Mac Seller Numbers, lender agent relationships, and subordinate business units. The other references in this series include:

- **Exercise 1: Lender Admin Registration**
- **Exercise 4: Managing Lender Agents**

■ [Series 3: Managing Users](https://singlefamily.fanniemae.com/media/document/pdf/ucdp-series-3-managing-users)

**E.** [Series 5: Managing Aggregator Profile](https://singlefamily.fanniemae.com/media/document/pdf/ucdp-series-5-managing-aggregator-profile)

The topics covered in this reference include:

- [Managing Business Units Overview](#page-1-0)
- **[Assigning and Removing Seller Numbers](#page-2-0)**
- **[Creating a Child Business Unit](#page-7-0)**
- **[Renaming a Business Unit](#page-11-0)**
- **[Deleting a Business Unit](#page-15-0)**
- **[Finding Additional Assistance](#page-18-0)**

<span id="page-1-0"></span>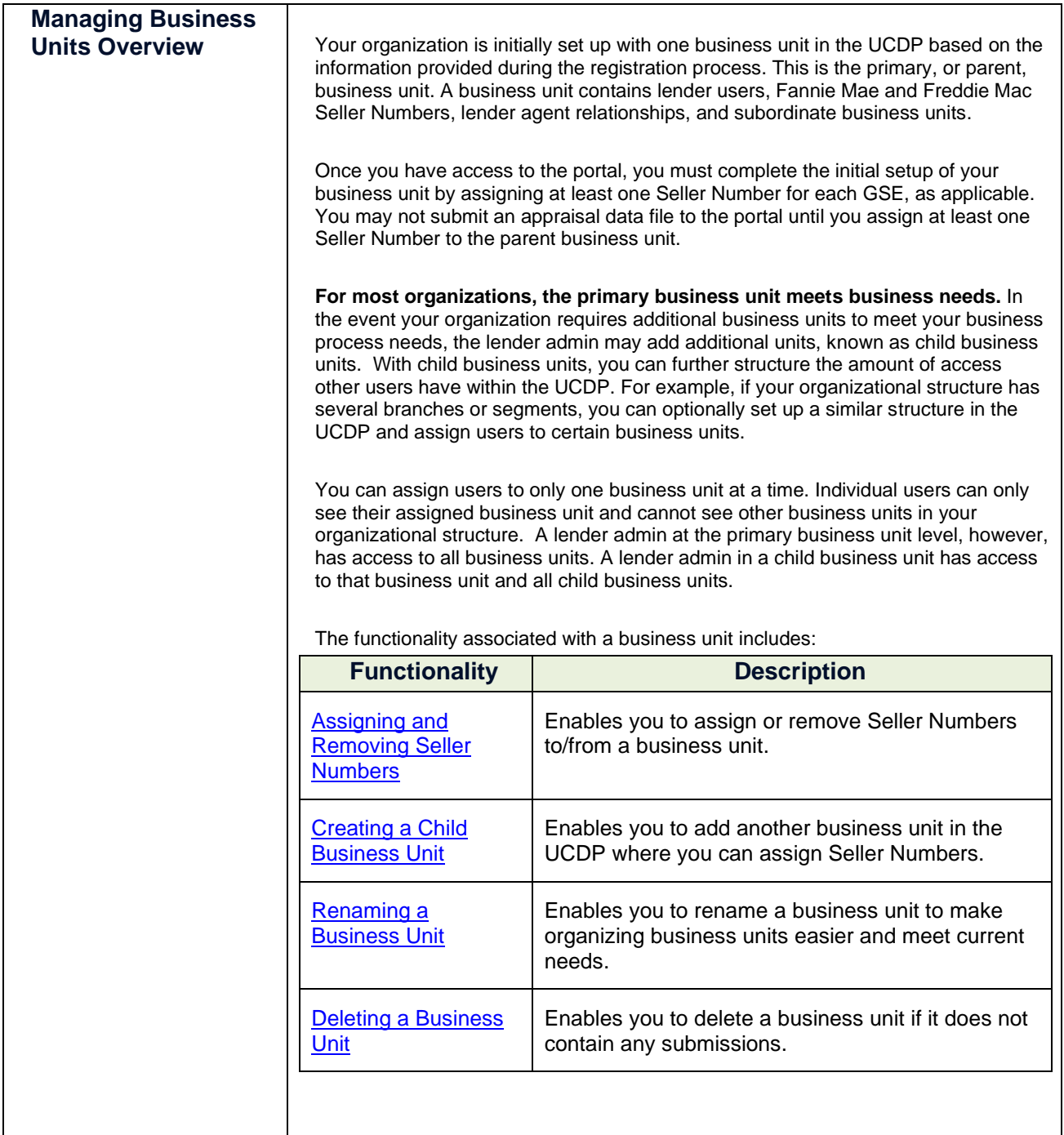

<span id="page-2-0"></span>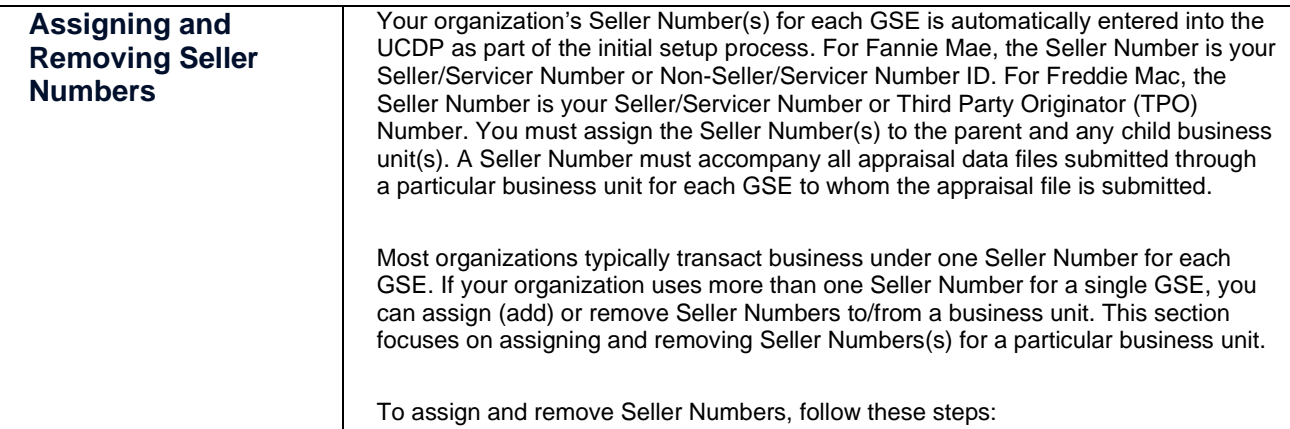

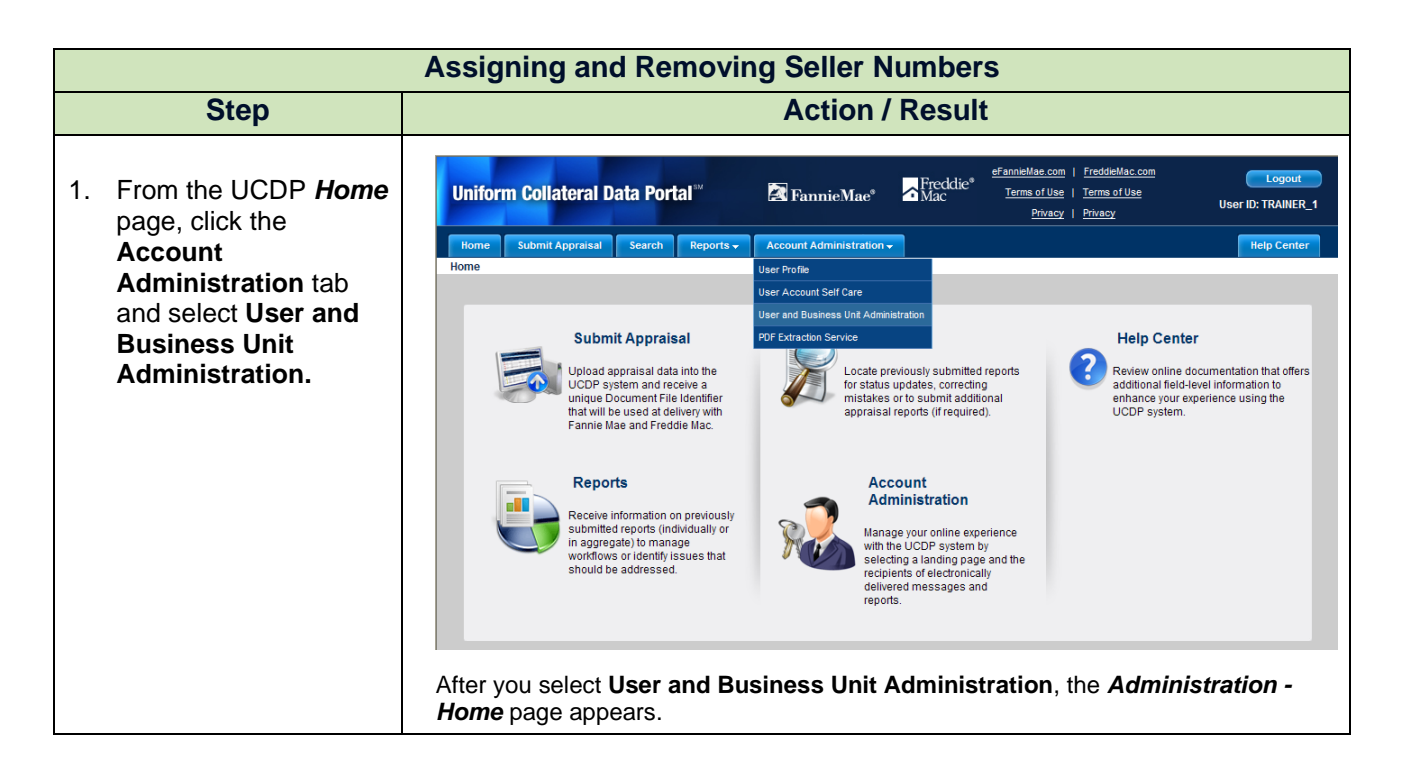

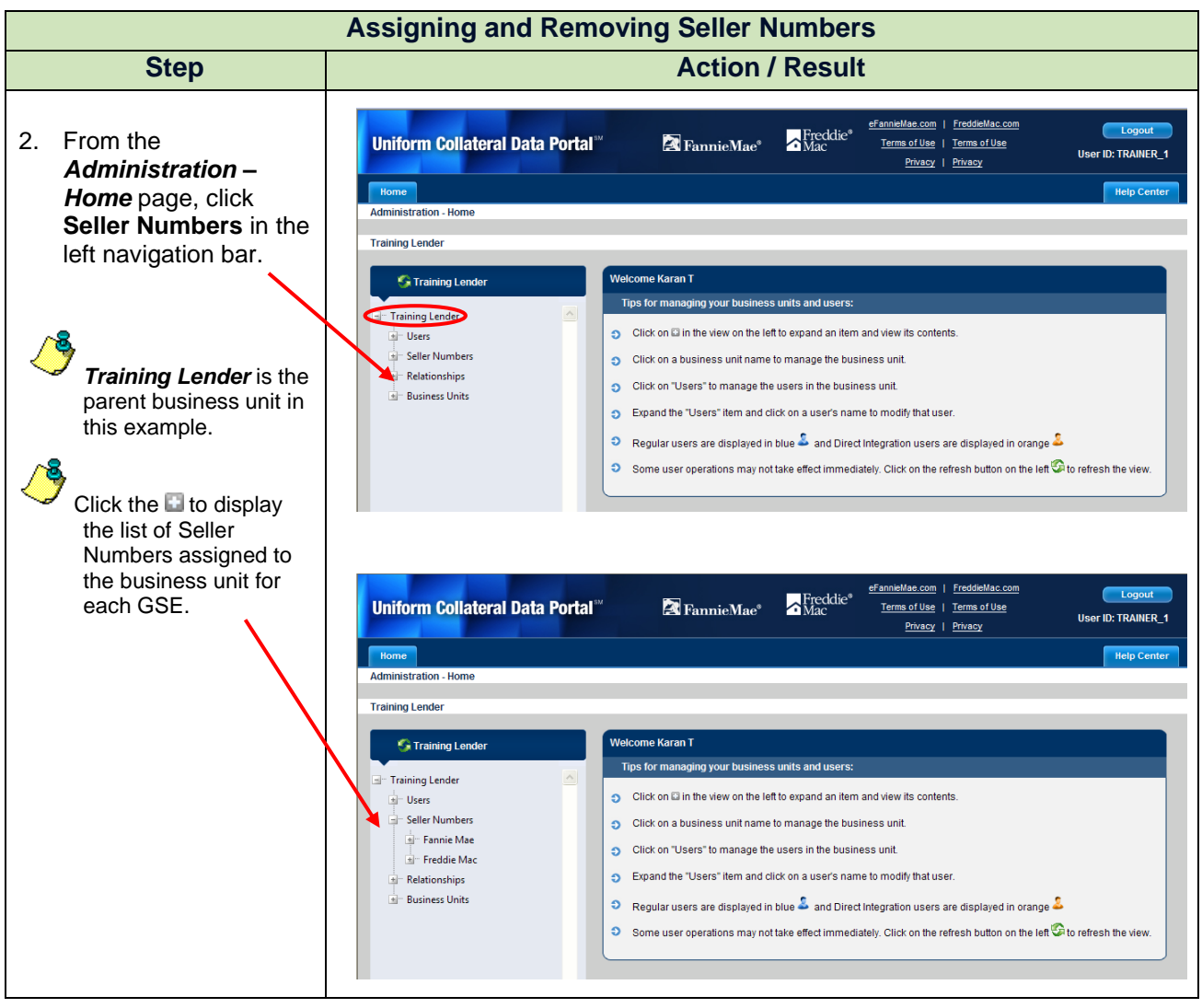

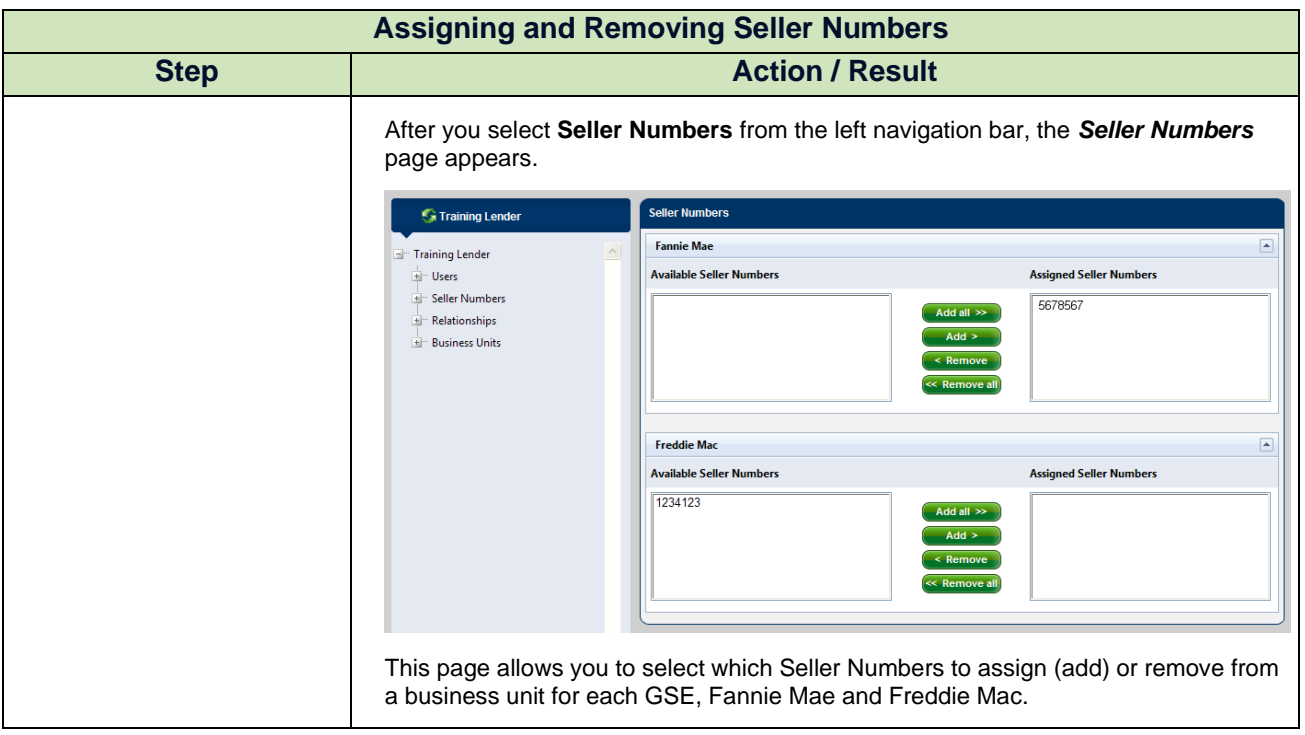

<sup>© 2021</sup> Fannie Mae and Freddie Mac. Trademarks of respective owners.

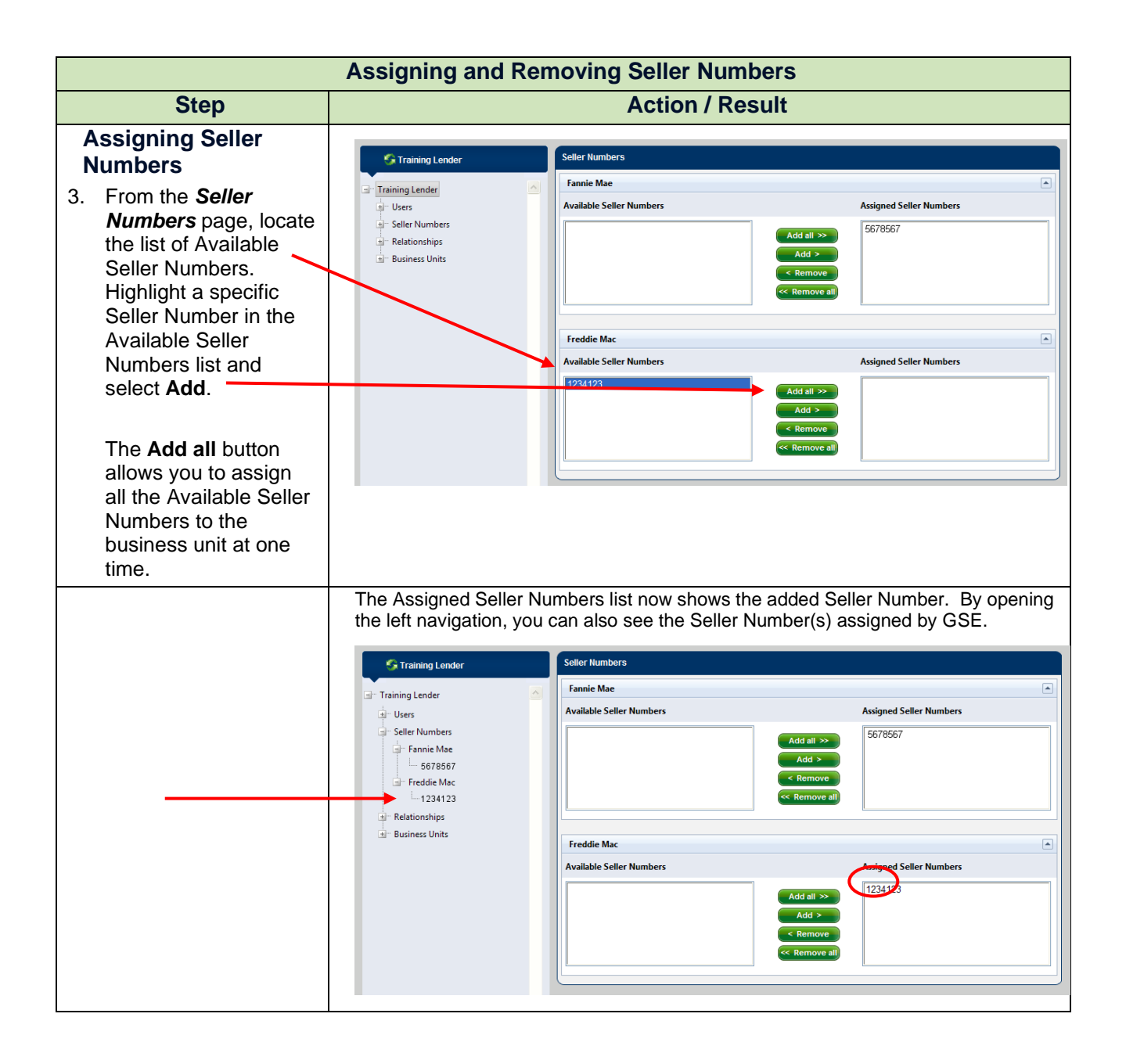

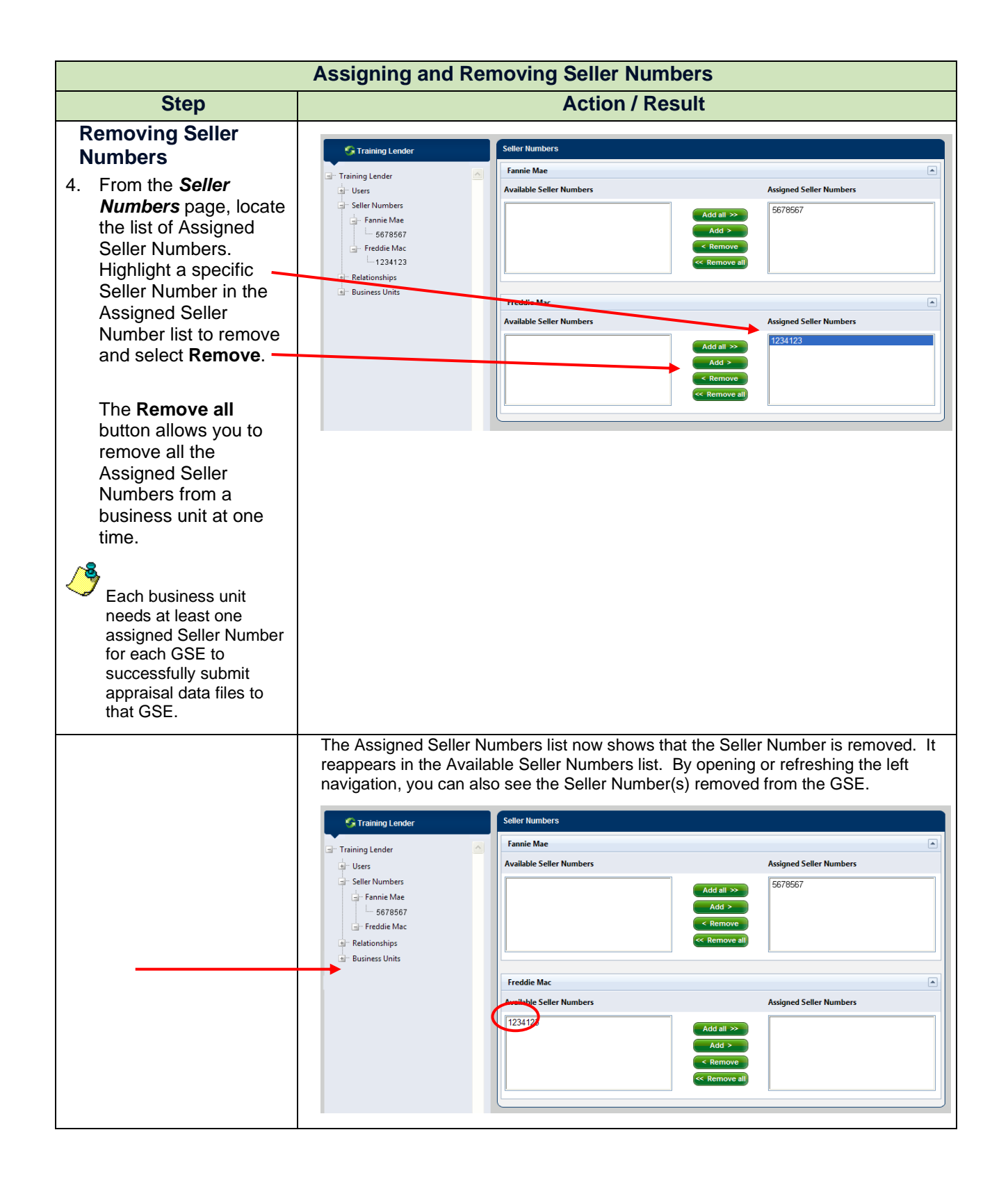

<span id="page-7-0"></span>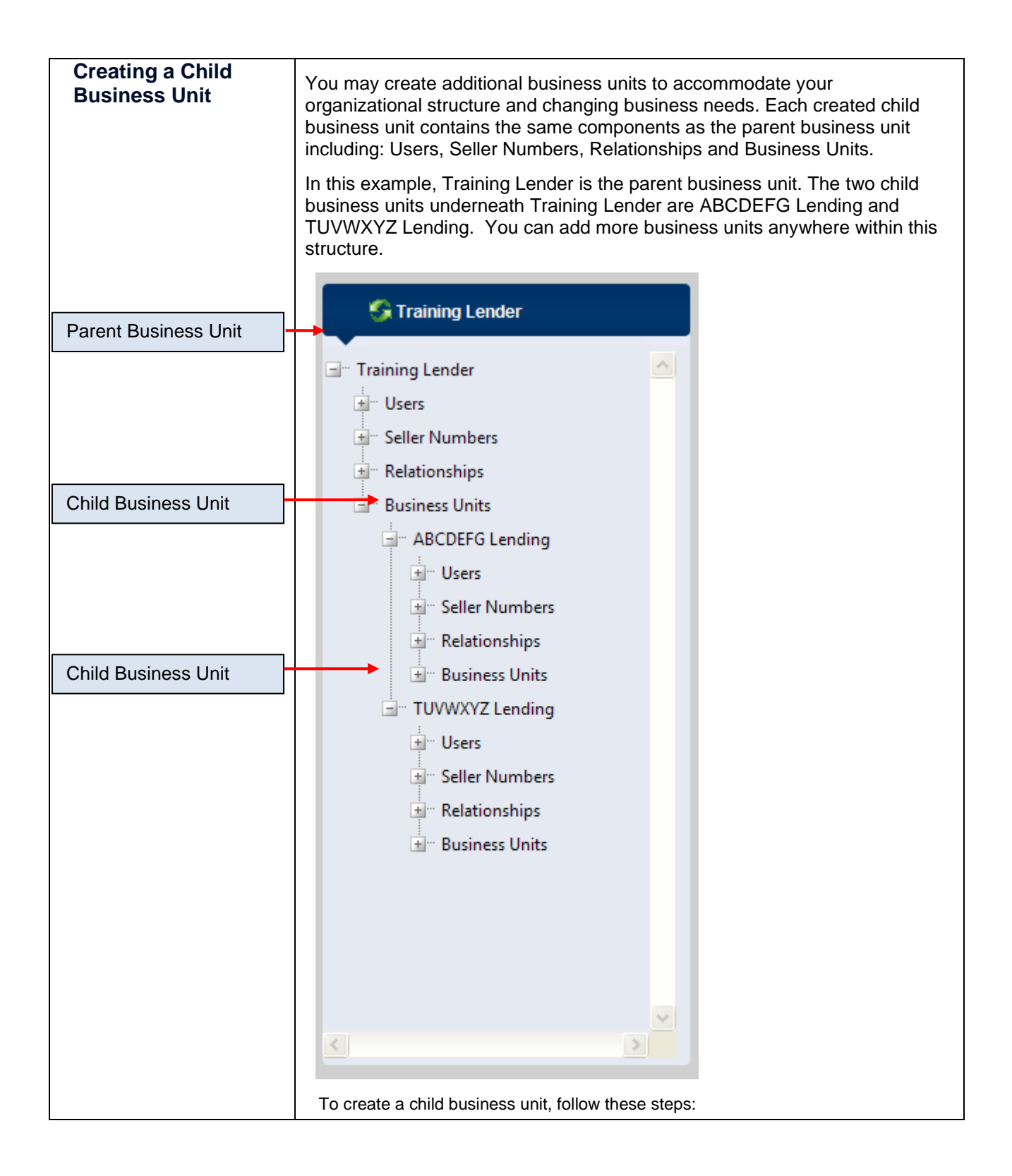

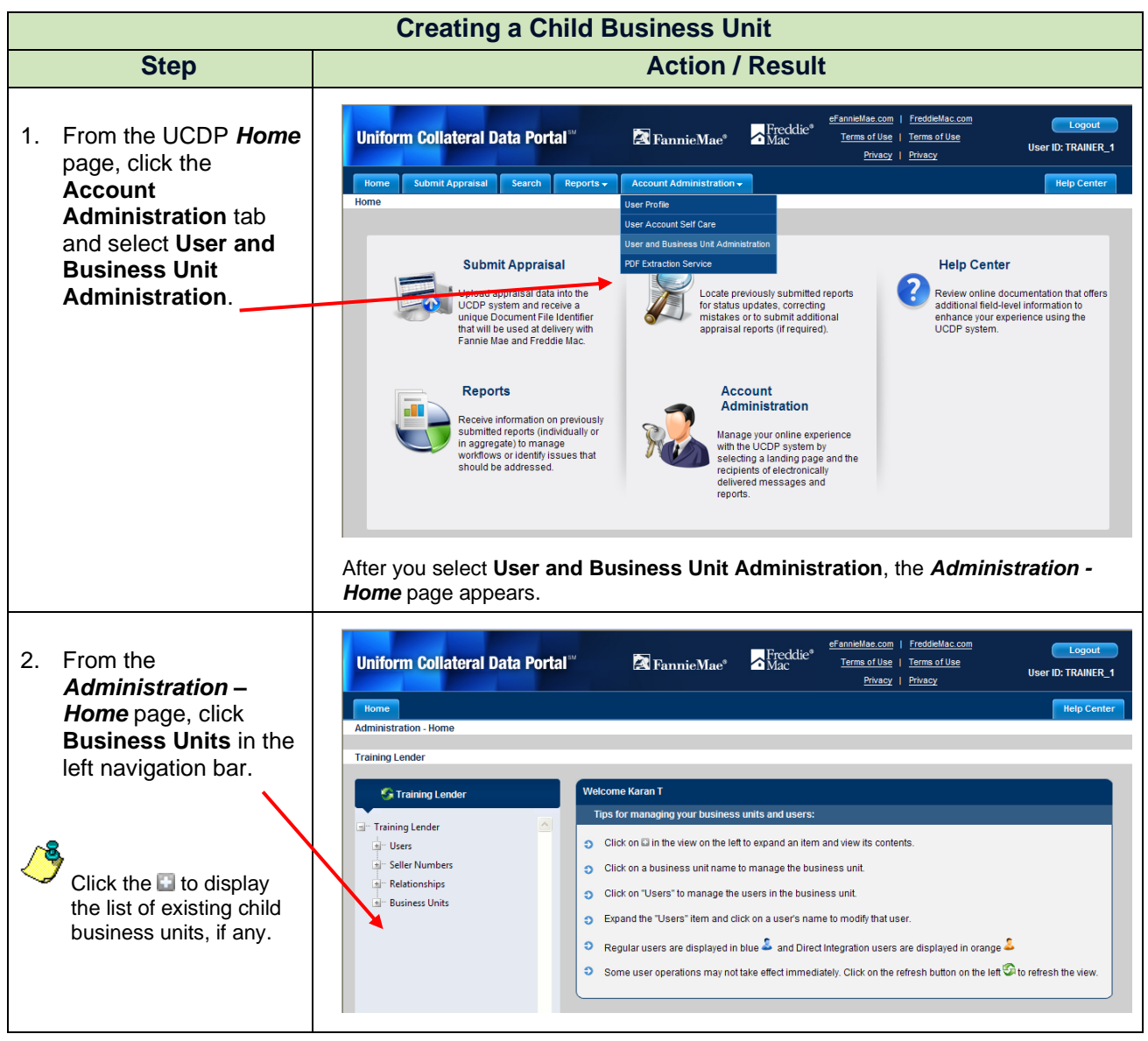

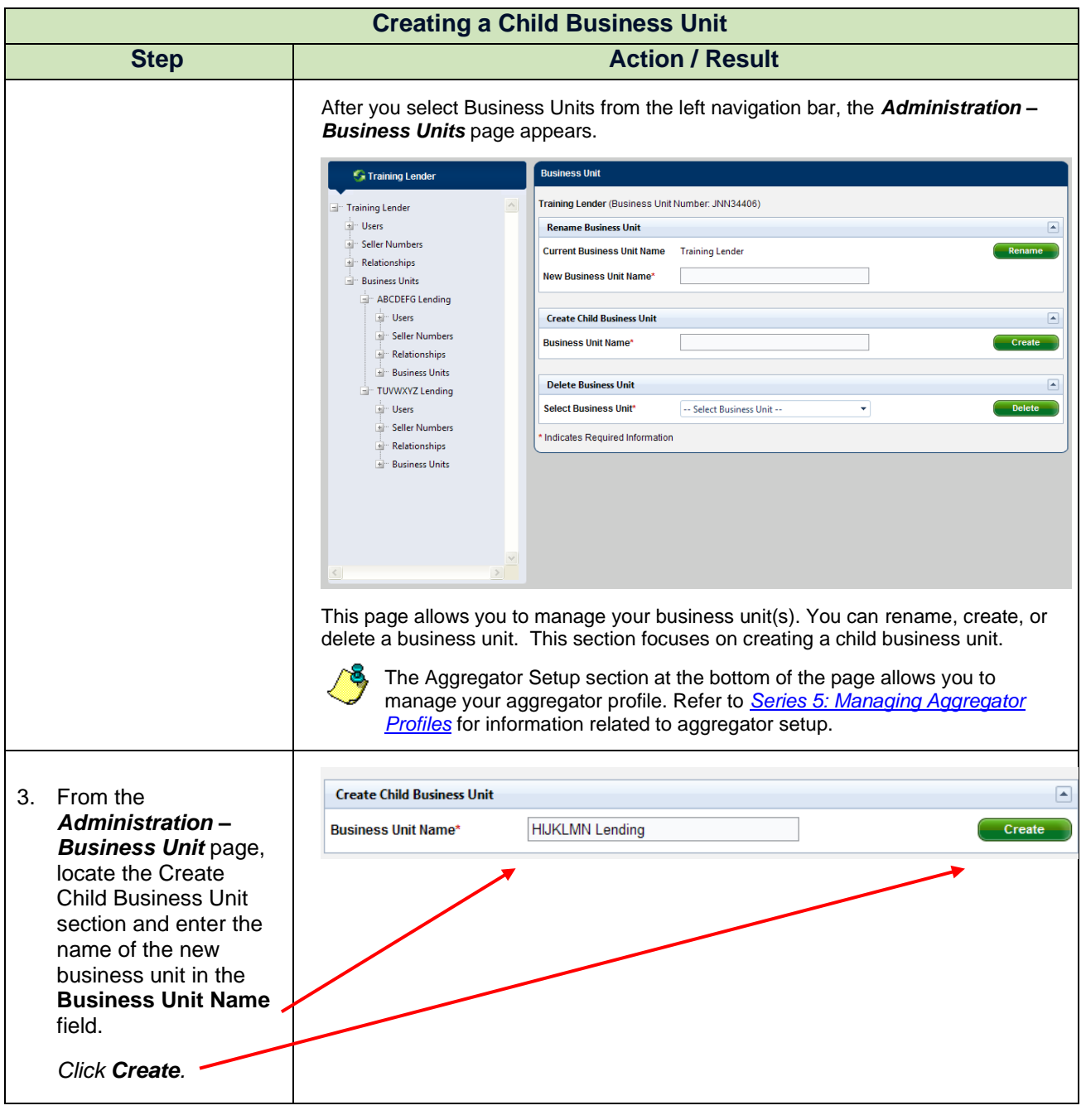

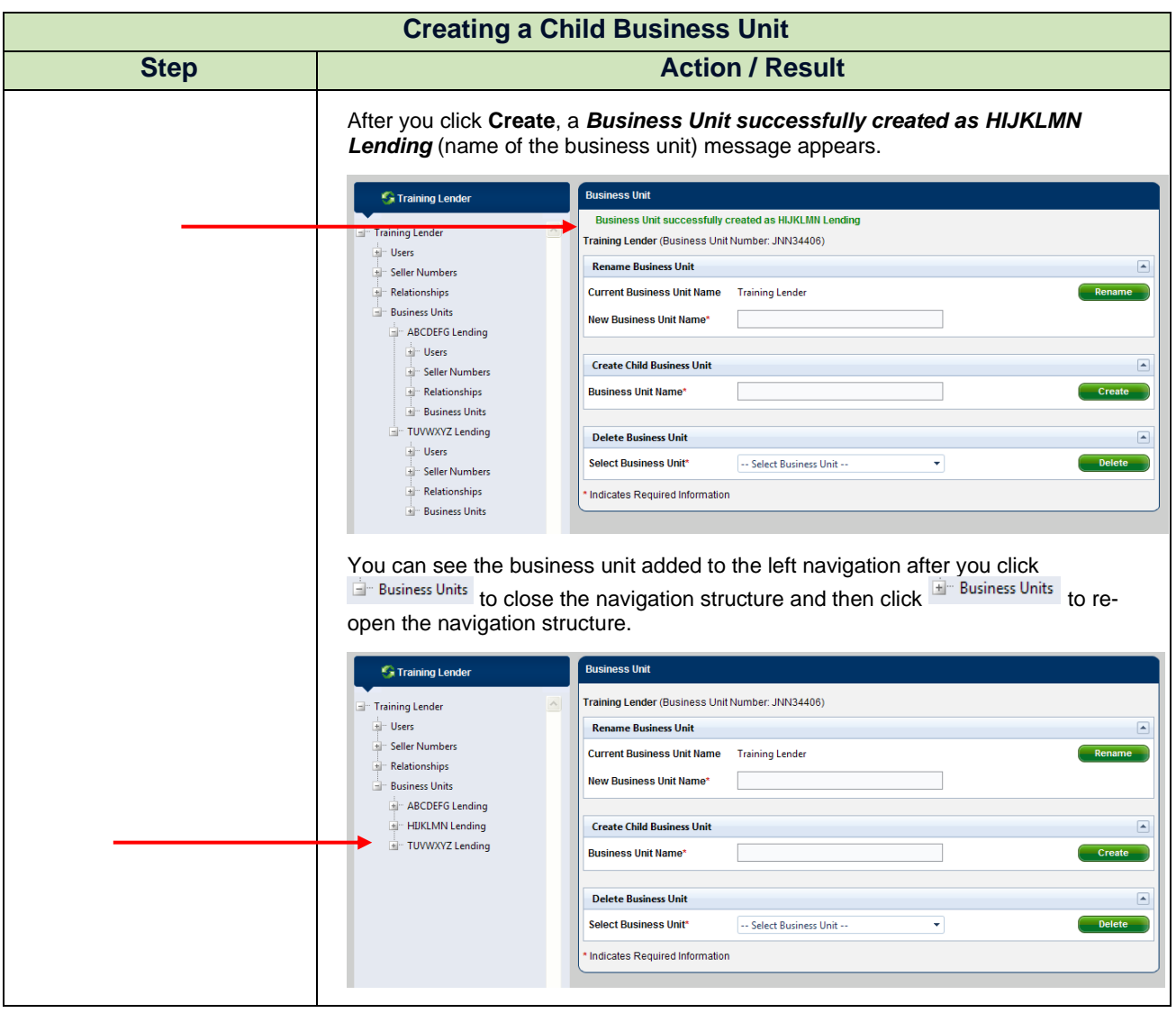

<span id="page-11-0"></span>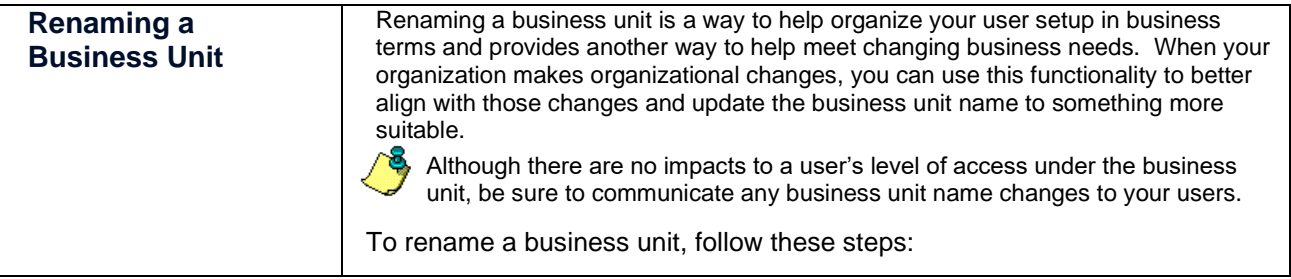

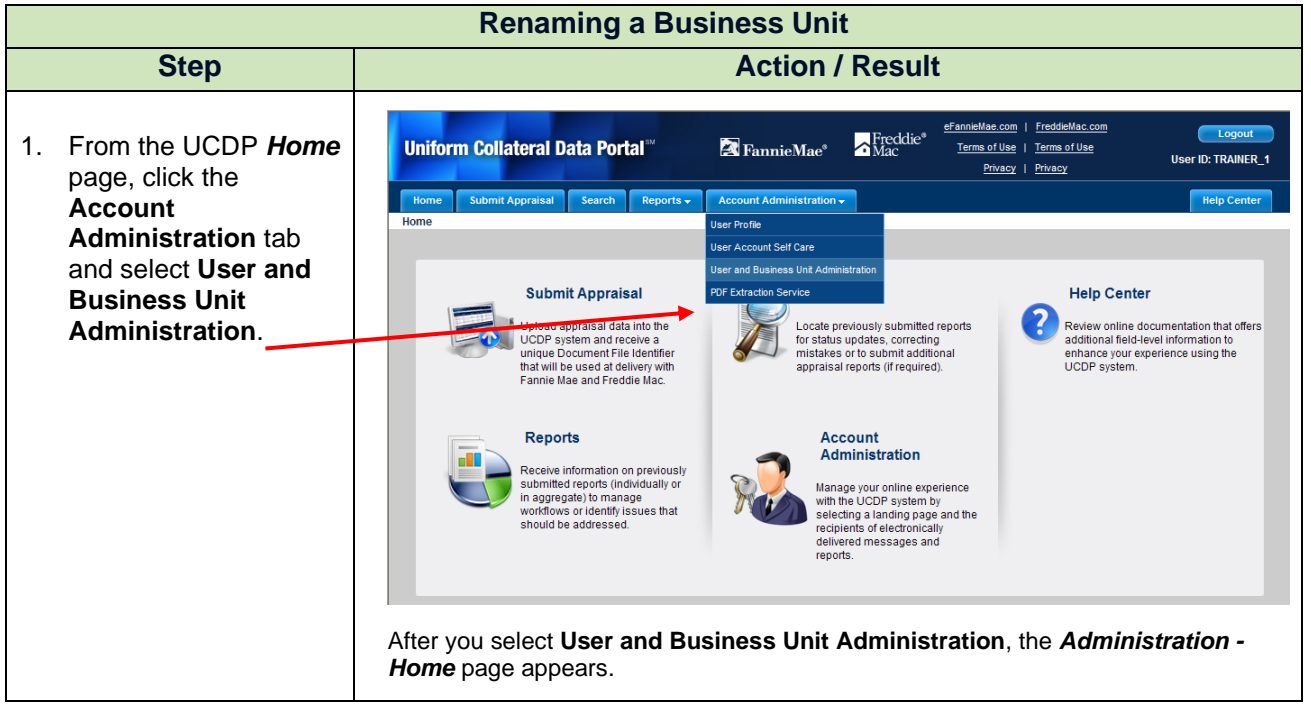

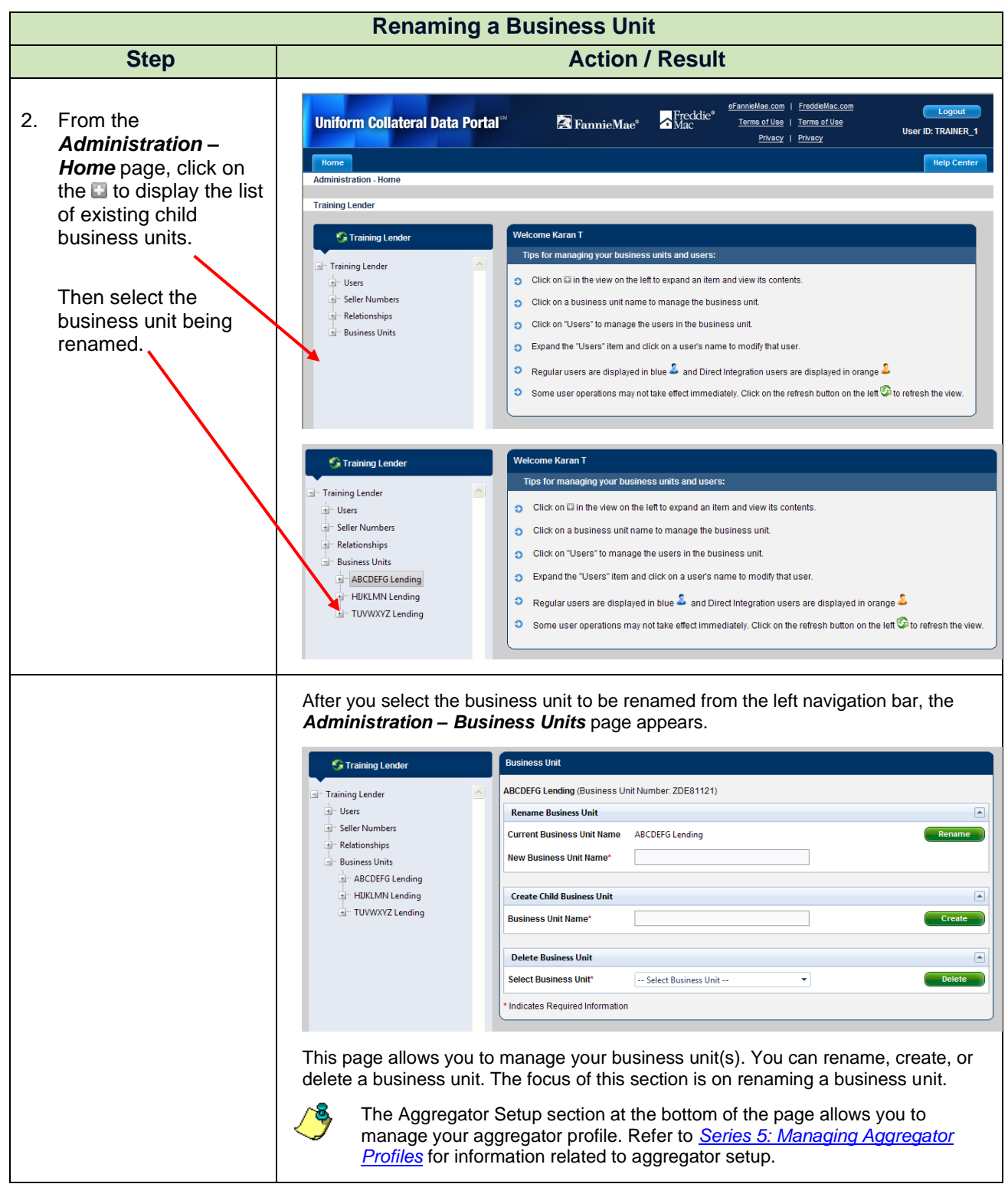

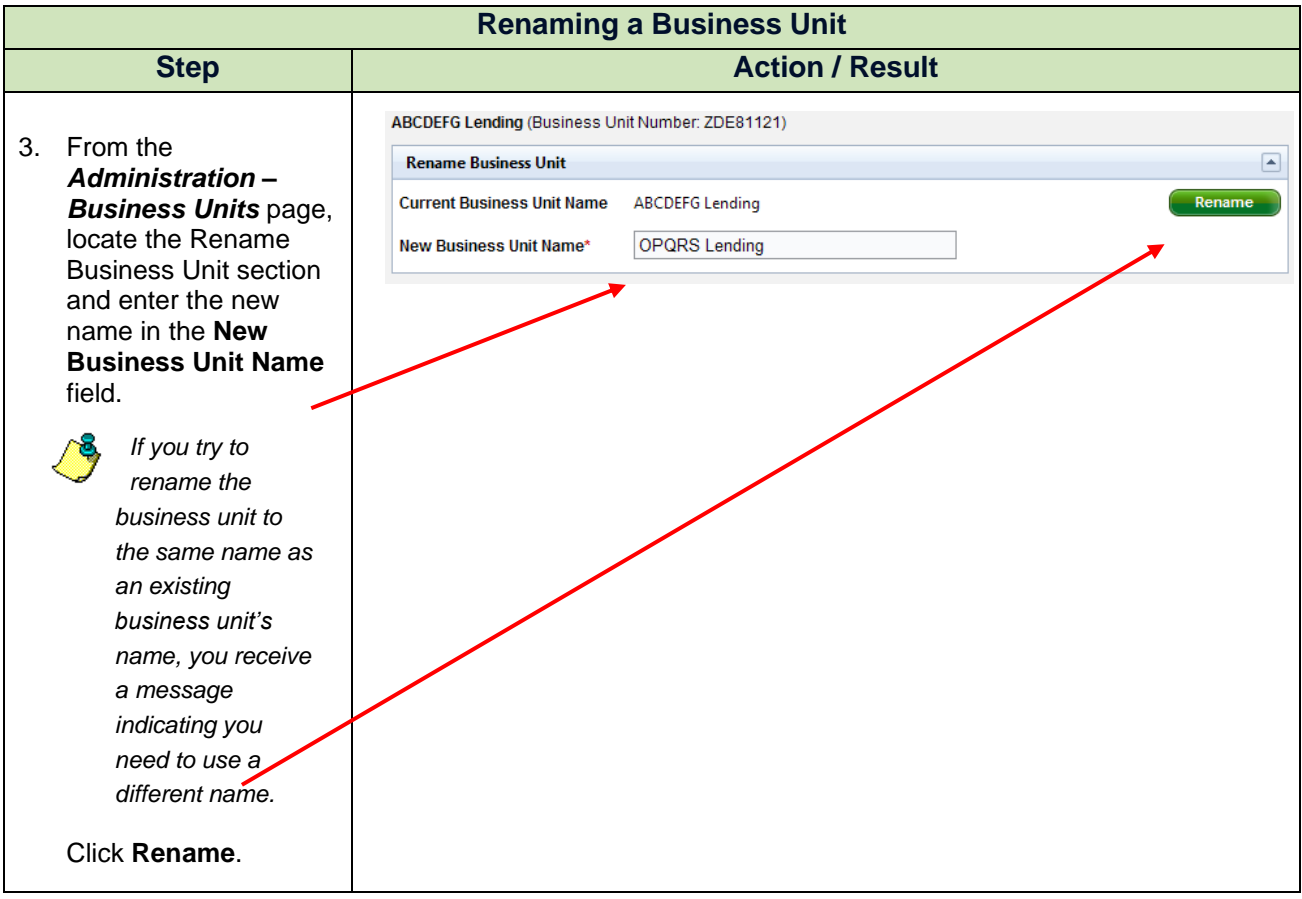

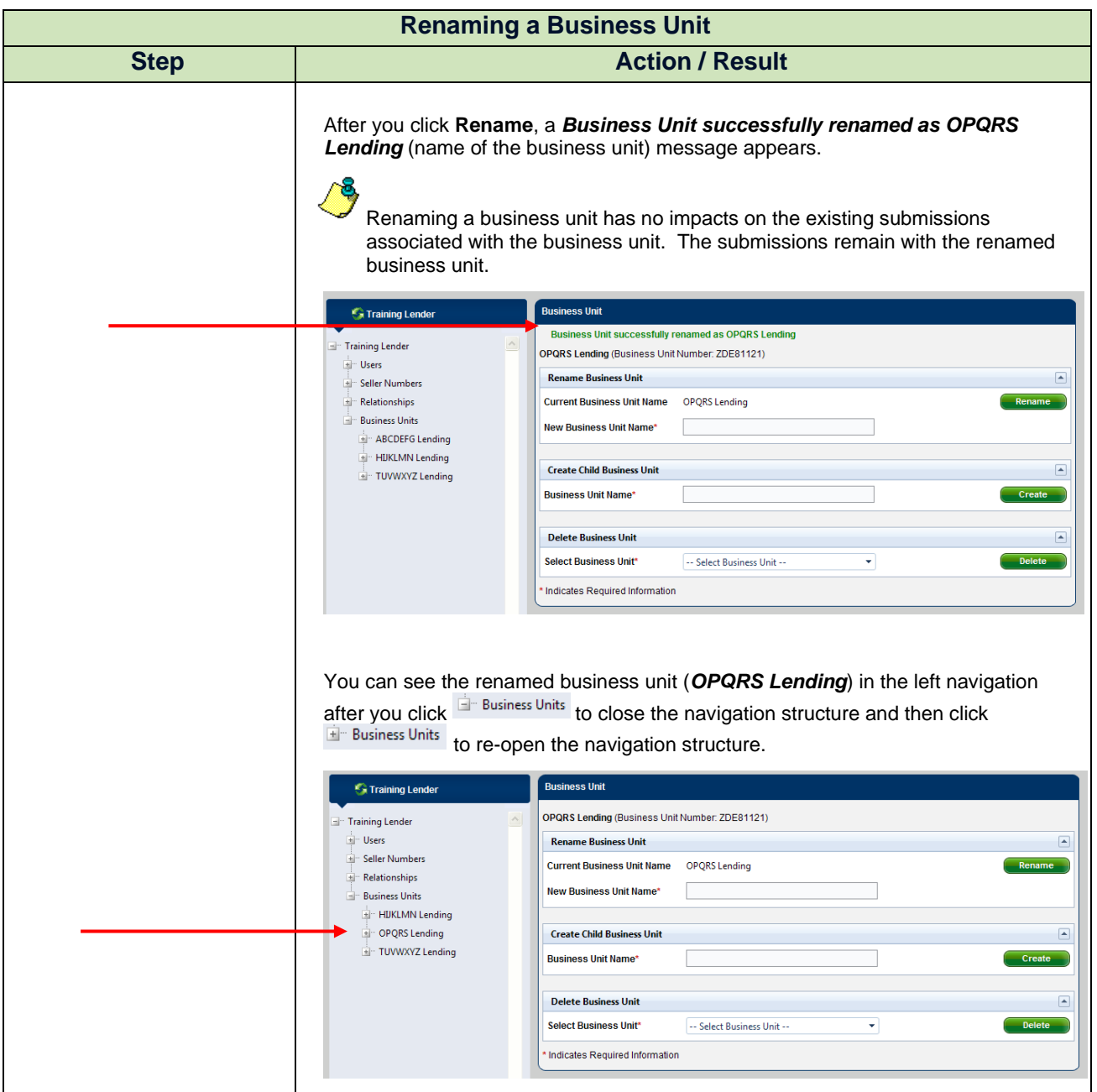

<span id="page-15-0"></span>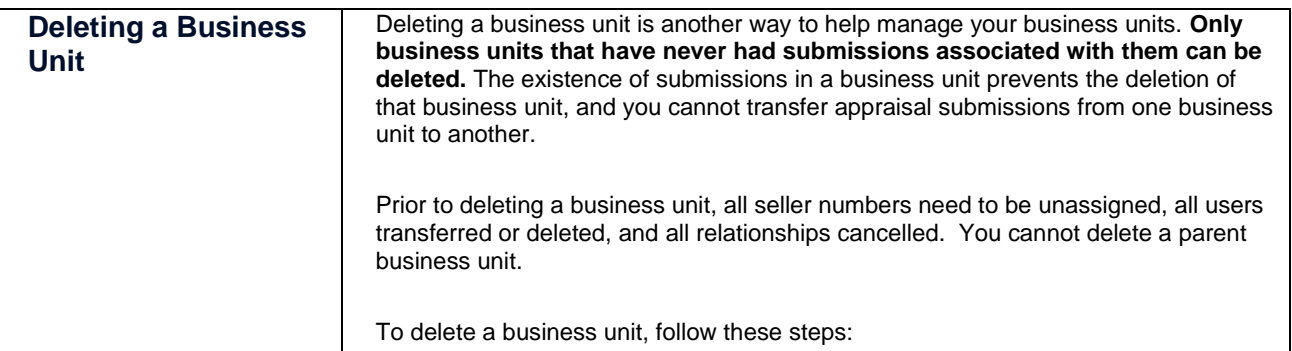

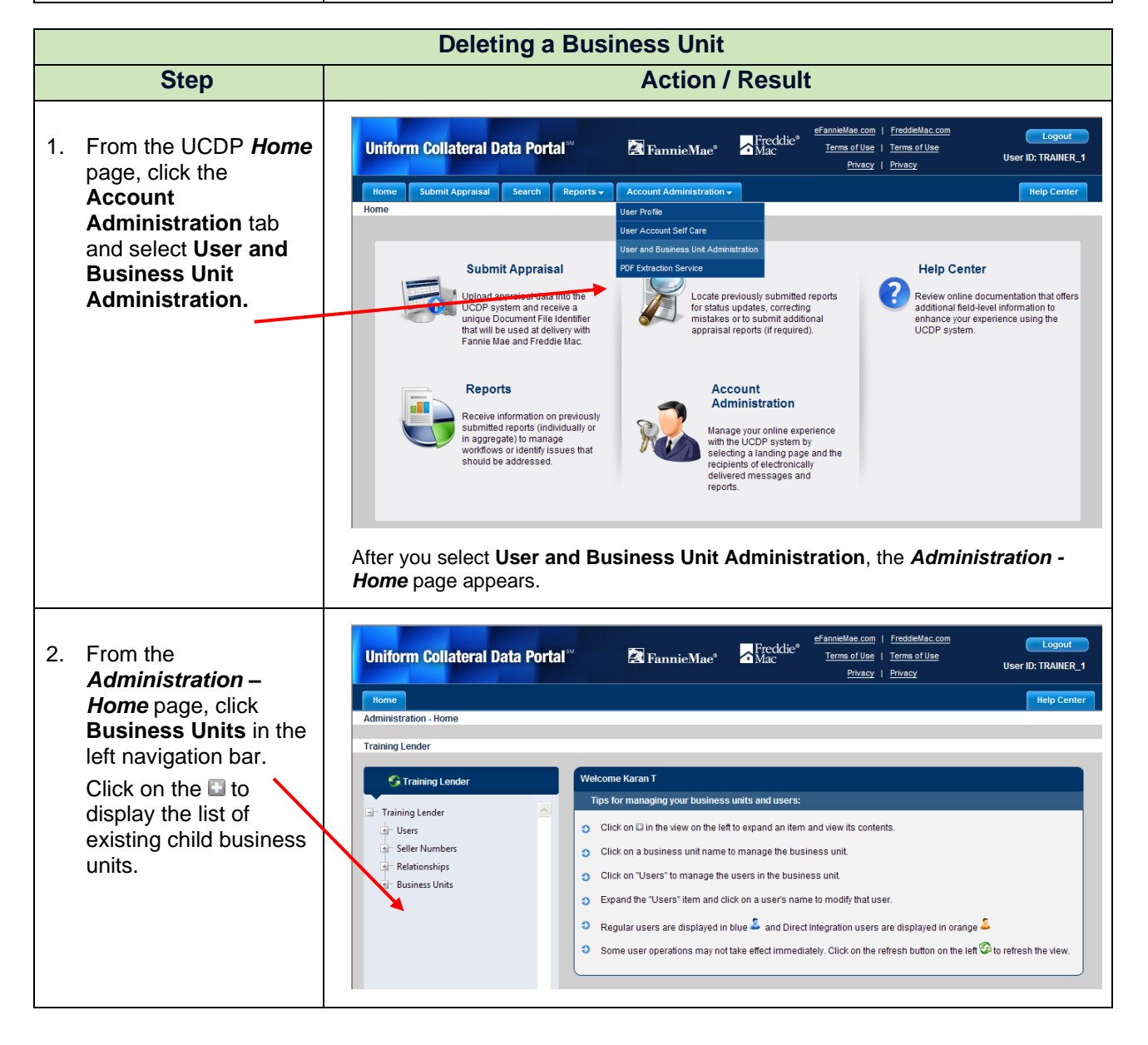

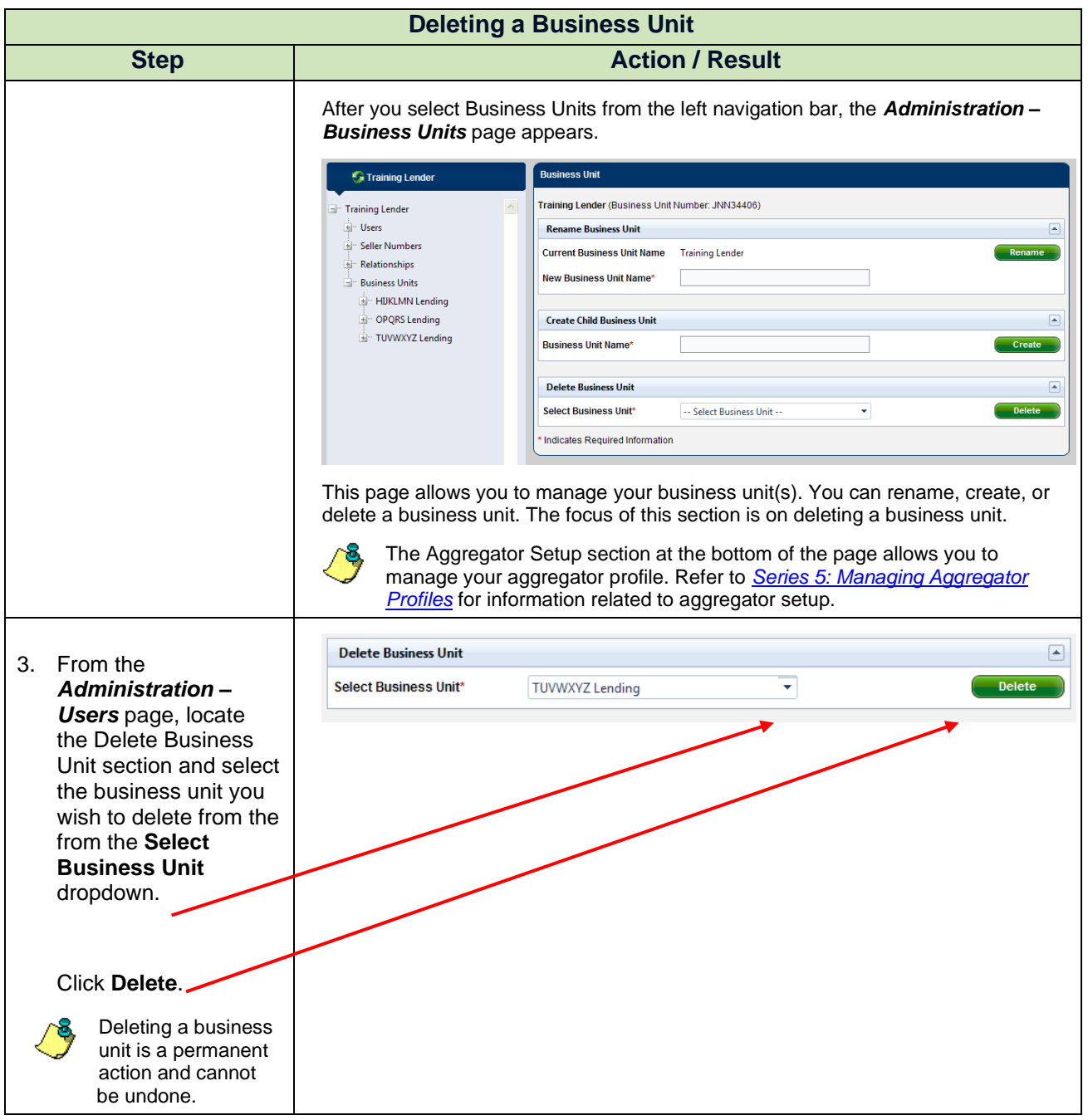

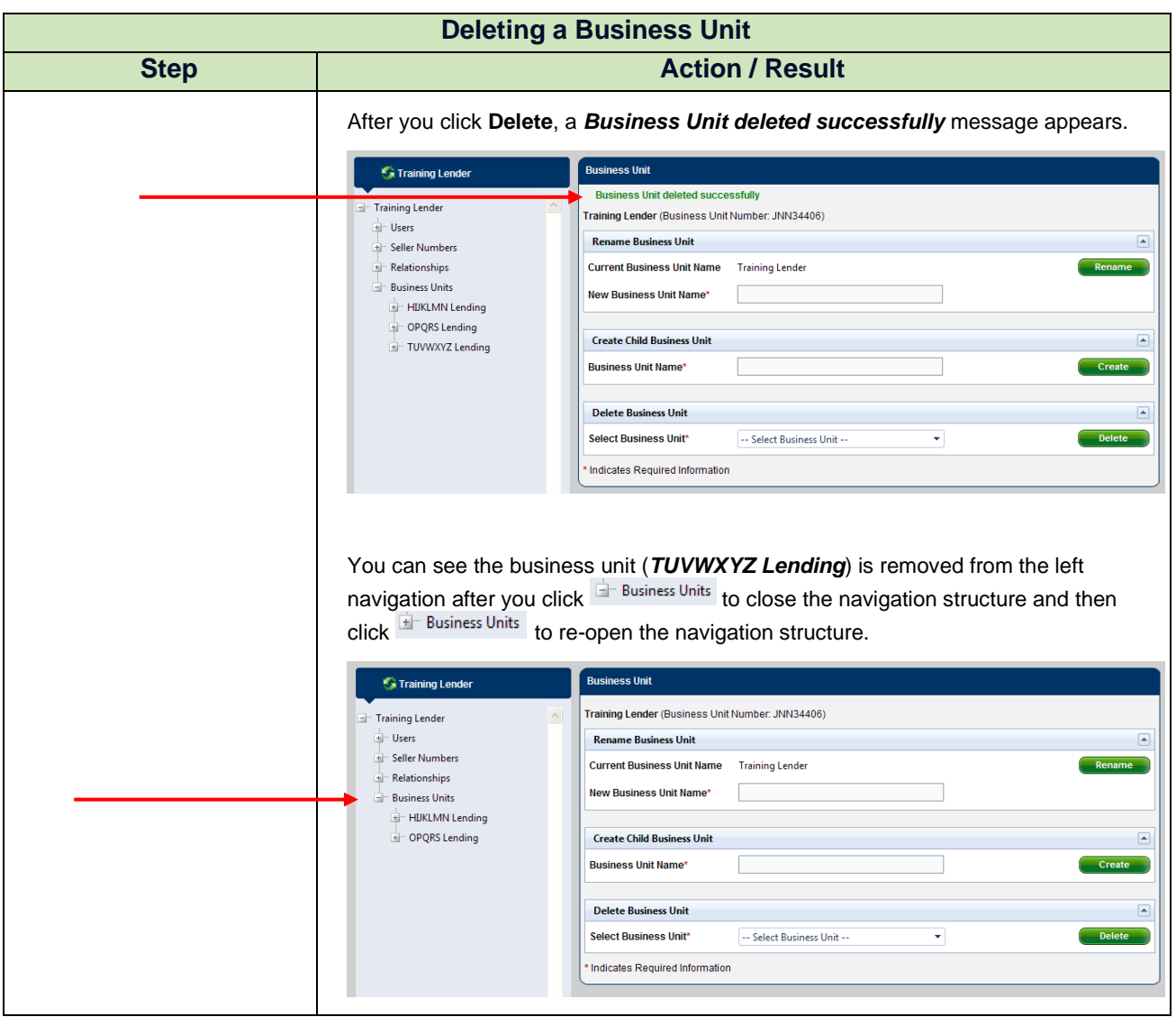

<span id="page-18-0"></span>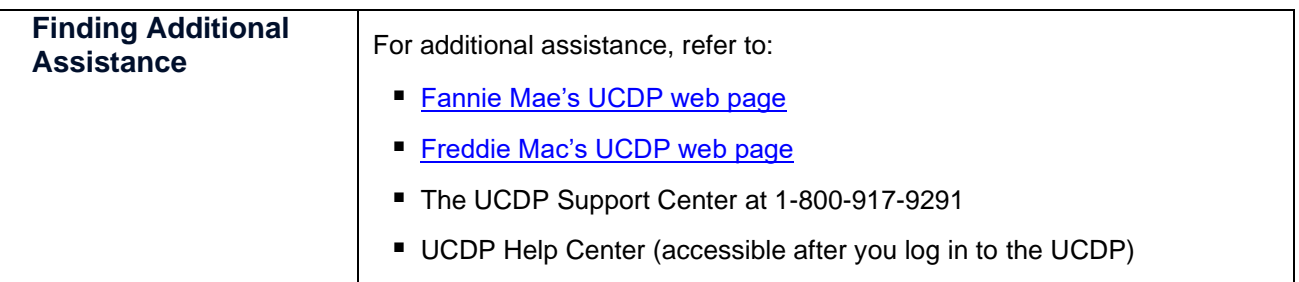